US332S Conception sonore

Audio numérique **Cours 2** Dynamique et filtrage

Matthias Puech matthias.puech@lecnam.net

Master 1 JMIN — Cnam ENJMIN, Angoulême

19 mars 2019

# <span id="page-1-0"></span>Audio Numérique

## [Traitements audio](#page-1-0) [Graphe de flot de signal](#page-6-0)

#### [Traitement de la dynamique](#page-14-0)

[Principe](#page-15-0) [Compresseur, limiteur, gate](#page-15-0) [Enveloppe d'amplitude](#page-26-0)

[Une première approximation](#page-54-0) [Typologie des filtres](#page-60-0) [Caractérisations](#page-70-0) [Systèmes linéaires](#page-97-0) [Etude de cas](#page-120-0)

# Rappels

- un signal numérique est un flot de nombres
- ... qui approximent un signal analogique (temps discret, valeurs discrètes)
- nous n'avons vu qu'un traitement trivial "*bypass*" (conversion numérique  $\rightarrow$  conversion analogique)

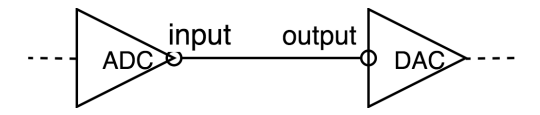

# Que peut-on faire entre input et output ?

Tous les 1/44100ème de seconde (*F<sup>s</sup>* ), le processeur :

- reçoit un sample de input (une valeur numérique)
- effectue des opérations sur cette valeur
- renvoit un sample vers output (une valeur numérique)

<sup>1.</sup> attention : vision extrêmement simplifiée

# Que peut-on faire entre input et output ?

## *"From signal to symphony"*

Tous traitement audio-numérique est expressible en terme :

- opérations arithmétiques  $(+, -, \times, /, \sqrt{})$
- comparaison de valeurs  $(=, <, >, \leq)$
- lecture/écriture en mémoire

Chaque instruction prend un cycle de l'horloge du processeur  $<sup>1</sup>$ </sup>

<sup>1.</sup> attention : vision extrêmement simplifiée

# Que peut-on faire entre input et output ?

## *"From signal to symphony"*

Tous traitement audio-numérique est expressible en terme :

- opérations arithmétiques  $(+, -, \times, /, \sqrt{})$
- comparaison de valeurs  $(=, <, >, \leq)$
- lecture/écriture en mémoire

Chaque instruction prend un cycle de l'horloge du processeur  $<sup>1</sup>$ </sup>

## Exemple (traitement en temps réel)

 $\dot{A}$  1GHz et avec  $F_s = 44100$ Hz, le processeur peut faire  $\approx 10000$ opérations avant de devoir produire un sample de sortie.

<sup>1.</sup> attention : vision extrêmement simplifiée

# <span id="page-6-0"></span>Graphe de flot de signal

Plutôt que d'écrire chaque instruction, représentons un traitement par un réseau d'opérateurs basiques, reliées par des fils

Les briques de base

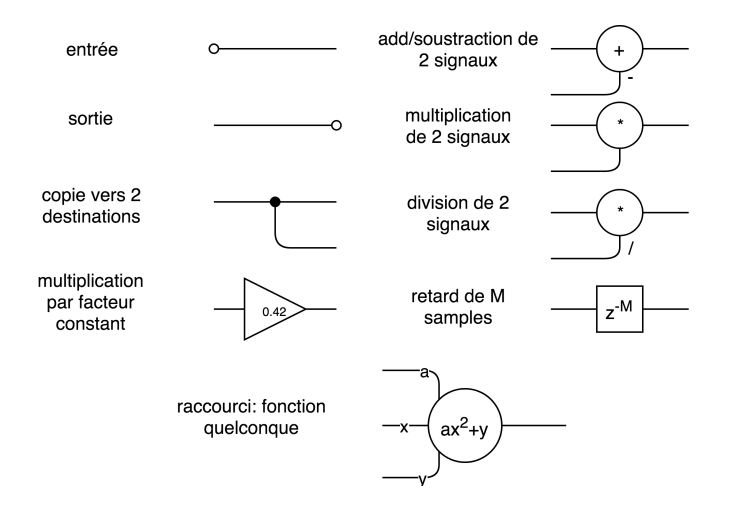

# Échauffement : le *crossfade*

## Exercice

Ecrire le graphe de flot pour un *crossfader*, qui mixe deux signaux audio *x* et *y* selon la valeur d'un signal *c* :

- si  $c = 0$ , on entendra que *x*
- si  $c = 1$ , on entendra que y
- si  $c = 0.5$  on entendra *x* à 50% et *y* à 50%

# Échauffement : le *crossfade*

#### Exercice

Ecrire le graphe de flot pour un *crossfader*, qui mixe deux signaux audio *x* et *y* selon la valeur d'un signal *c* :

- si  $c = 0$ , on entendra que *x*
- si  $c = 1$ , on entendra que *y*
- si  $c = 0.5$  on entendra  $x$  à 50% et  $y$  à 50%

## Solution

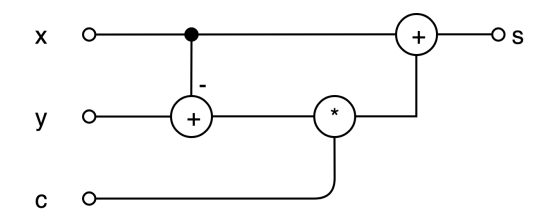

# Échauffement : le *crossfade*

## Exercice

Ecrire le graphe de flot pour un *crossfader*, qui mixe deux signaux audio *x* et *y* selon la valeur d'un signal *c* :

- si  $c = 0$ , on entendra que *x*
- si  $c = 1$ , on entendra que *y*
- si  $c = 0.5$  on entendra  $x$  à 50% et  $y$  à 50%

## Solution

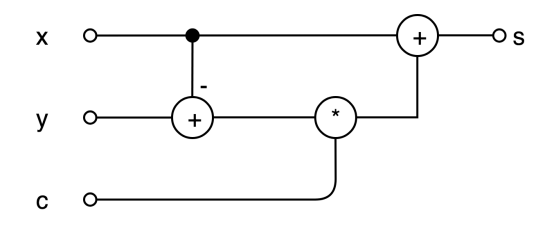

$$
s[n] = x[n] + c[n](y[n] - x[n])
$$

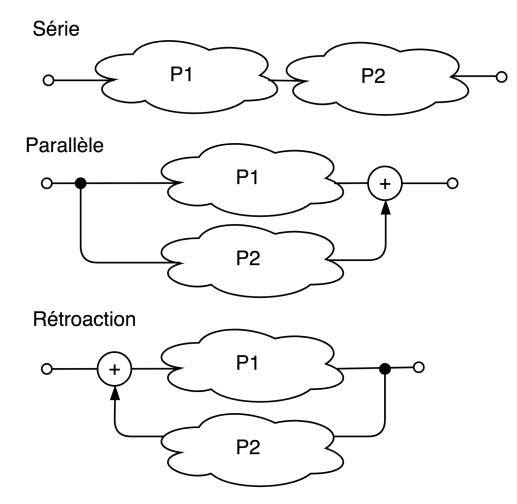

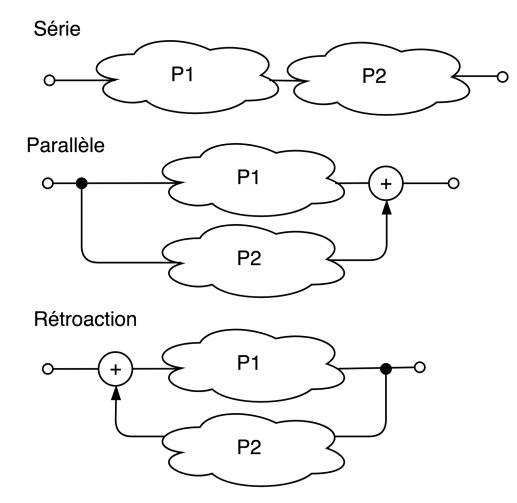

#### Causalité

Un graphe n'est réalisable que s'il est *causal* : si le calcul d'un sample *s*[*n*] ne dépend pas de sa valeur. Attention à la rétroaction !

## Exemple : Contrôle Dry/Wet

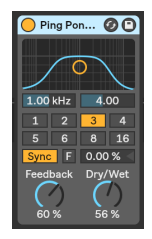

#### Exemple : Contrôle Dry/Wet

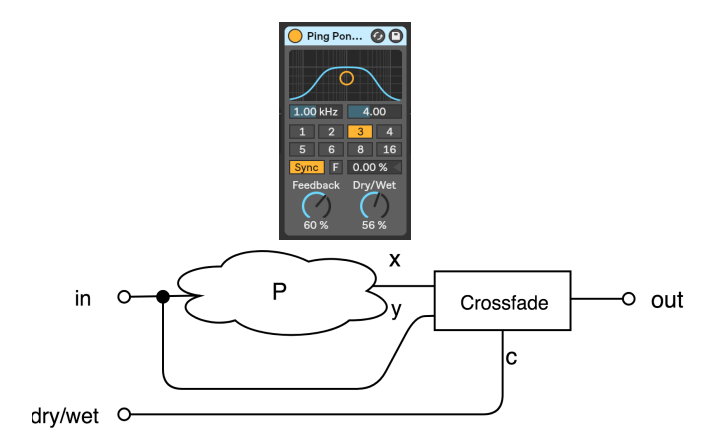

# <span id="page-14-0"></span>Audio Numérique

#### [Traitements audio](#page-1-0) [Graphe de flot de signal](#page-6-0)

#### [Traitement de la dynamique](#page-14-0)

[Principe](#page-15-0) [Compresseur, limiteur, gate](#page-15-0) [Enveloppe d'amplitude](#page-26-0)

[Une première approximation](#page-54-0) [Typologie des filtres](#page-60-0) [Caractérisations](#page-70-0) [Systèmes linéaires](#page-97-0) [Etude de cas](#page-120-0)

<span id="page-15-0"></span>Famille de traitements qui modifient la plage dynamique d'un signal d'entrée *s*[*n*] en modifiant dynamiquement son amplitude en fonction de son enveloppe d'amplitude *a<sup>s</sup>* [*n*].

Famille de traitements qui modifient la plage dynamique d'un signal d'entrée *s*[*n*] en modifiant dynamiquement son amplitude en fonction de son enveloppe d'amplitude *a<sup>s</sup>* [*n*].

plage dynamique rapport (en dB) entre les moments les plus silencieux et les plus forts (cf. rapport signal/bruit)

modifier dynamiquement l'amplitude  $=$  multiplier *s*[*n*] par un signal *a<sup>s</sup>* [*n*] qui représente son *enveloppe d'amplitude* (tourner le bouton de volume)

enveloppe d'amplitude *a<sup>s</sup>* [*n*] donne pour chaque instant *n* le volume perçu de *s*[*n*]  $(de 0 = silence \land 1 = volume maximum)$ 

Applications

compresseur uniformise le volume perçu d'un signal (monte le son dans les passage silencieux et/ou le baisse dans les passage forts)

expanseur accentue la plage dynamique (monte le son dans les passage forts)

limiteur baisse le son quand le volume passe au-dessus du maximum  $(-1, 1)$ (pour éviter l'ecrêtage)

noise gate réduire au silence des passages de bruit de fond (coupe le son quand le volume est en dessous d'un seuil)

compander paire compresseur/expanseur inverses l'un de l'autre (utilisé pour réduire le bruit de fond à l'enregistrement/transmission, *e.g.* Dolby B/C)

#### Paramètres

courbe de transition statique associe à un volume d'entrée (0..1) un volume de sortie (0..∞)

algorithme de mesure du volume plusieurs façon de le calculer (le plus souvent : *Peak* ou *Root-Mean-Square*)

*attack*/*release* temps de transition mis par la mesure de volume pour monter/descendre de sa valeur précédente à la nouvelle

*lookahead* petit temps d'avance de la mesure de niveau (permet d'anticiper les transitoires brutales)

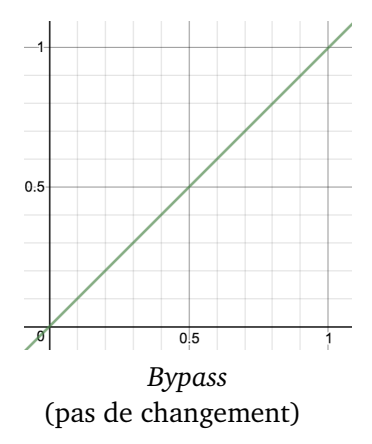

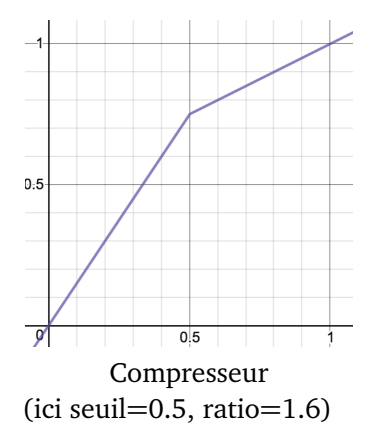

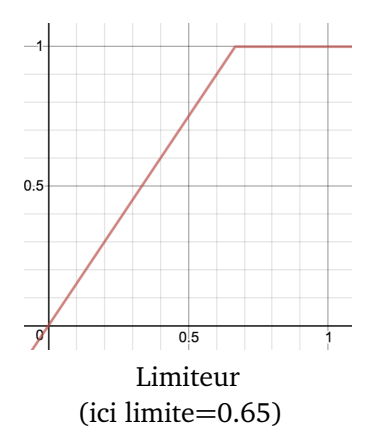

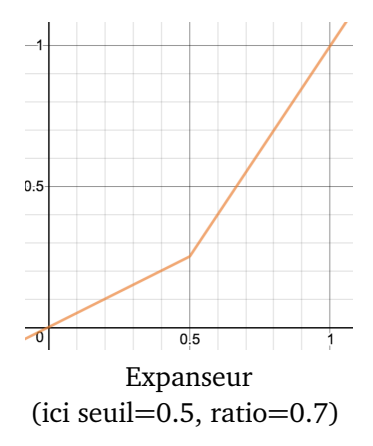

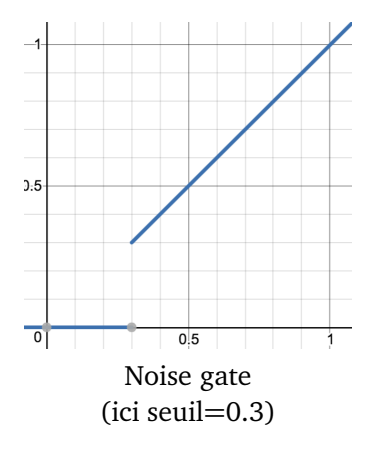

# DEMO [08.dynamics]

# Graphe de flot

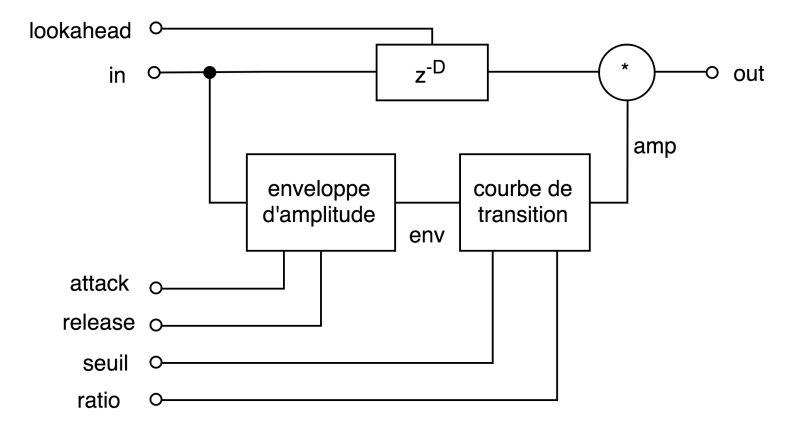

# <span id="page-26-0"></span>Enveloppe d'amplitude

C'est le signal qui donne le niveau sonore perçu par l'oreille à chaque instant d'un signal audio

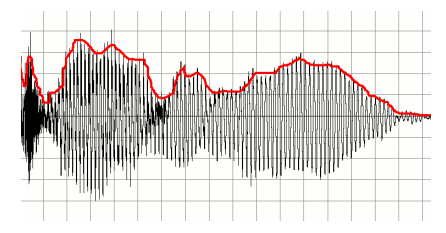

# Enveloppe d'amplitude

C'est le signal qui donne le niveau sonore perçu par l'oreille à chaque instant d'un signal audio

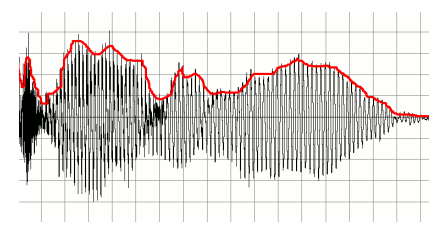

#### Remarques

- compris entre 0 (silence) et 1 (volume maximum) (pas de valeurs négatives)
- suit les pics locaux du signal, mais pas ses oscillations du domaine audible (>20Hz)
- paramètre : comment et combien l'enveloppe "suit" le signal (attack/release, RMS/Peak)

# Enveloppe d'amplitude

### Implementation

#### On calcule l'enveloppe d'amplitude en deux étapes :

## rectification élimine la partie inférieure du signal

 $(de -1, . .1$  vers  $(0, . .1)$ 

lissage élimine les variations rapides (>20Hz) du signal rectifié

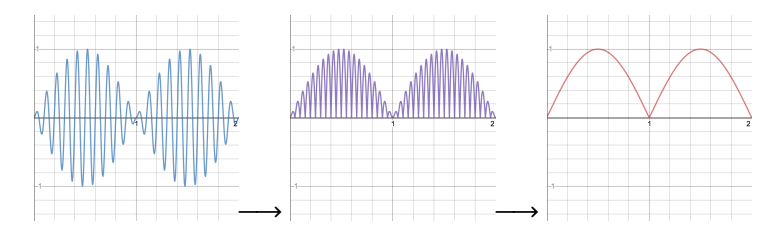

Transforme un signal *s*[*n*] centré sur zéro entre -1 et 1 en un signal *r*[*n*] entre 0 et 1, centré autour de l'amplitude de *s*[*n*]. Plusieurs implémentations possibles :

Transforme un signal *s*[*n*] centré sur zéro entre -1 et 1 en un signal *r*[*n*] entre 0 et 1, centré autour de l'amplitude de *s*[*n*]. Plusieurs implémentations possibles :

## Demi-rectification

 $r[n] = \{s[n] \text{ si } s[n] > 0, 0 \text{ sinon}\}$ 

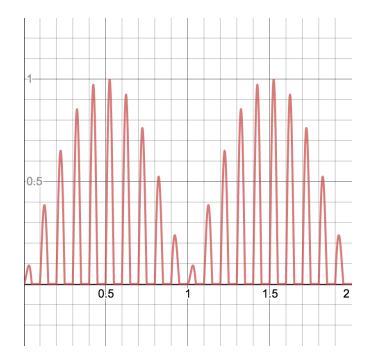

(simple à mettre en oeuvre en électronique)

Transforme un signal *s*[*n*] centré sur zéro entre -1 et 1 en un signal *r*[*n*] entre 0 et 1, centré autour de l'amplitude de *s*[*n*]. Plusieurs implémentations possibles :

Rectification totale

 $r[n] = |s[n]|$  (valeur absolue)

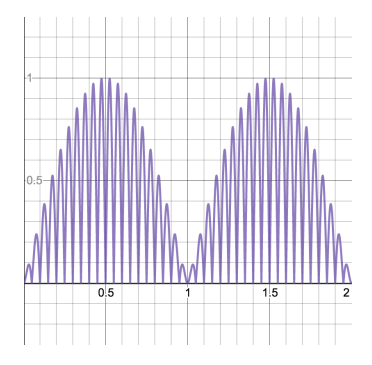

(largement utilisé, base de la détection "*peak*")

Transforme un signal *s*[*n*] centré sur zéro entre -1 et 1 en un signal *r*[*n*] entre 0 et 1, centré autour de l'amplitude de *s*[*n*]. Plusieurs implémentations possibles :

Fonction carré  $r[n] = s[n]^2$ 

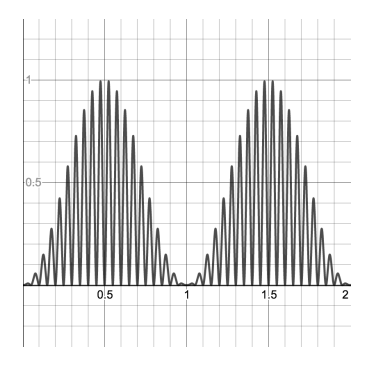

(base de la détection "*RMS*" ; compensé plus tard par une racine carrée)

## Lissage

Élimine mouvements brusques & oscillations rapides du signal rectifié *r*[*n*] pour ne garder qu'un "mouvement général" *l*[*n*]

Lissage

Élimine mouvements brusques & oscillations rapides du signal rectifié *r*[*n*] pour ne garder qu'un "mouvement général" *l*[*n*]

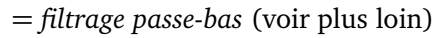

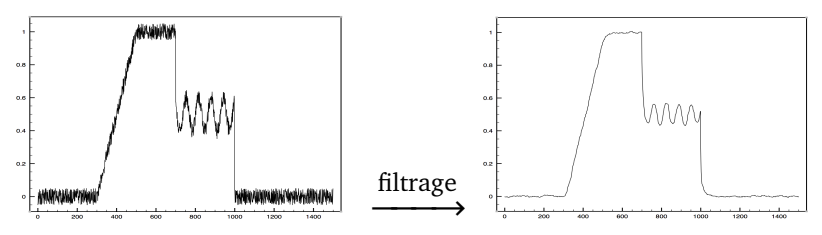

Lissage

Élimine mouvements brusques & oscillations rapides du signal rectifié *r*[*n*] pour ne garder qu'un "mouvement général" *l*[*n*]

= *filtrage passe-bas* (voir plus loin)

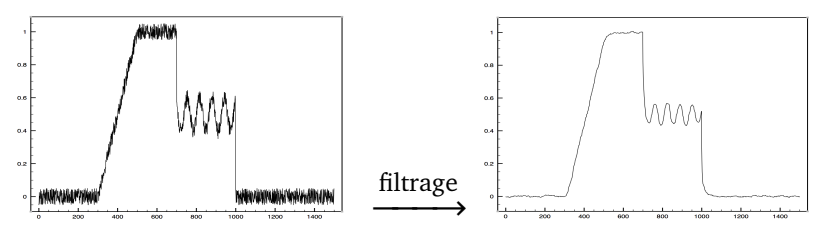

Plusieurs implémentations possibles :

## Moyenne glissante

Le signal lissé est la moyenne des *N* derniers samples du rectifié :

$$
l[n] = \frac{1}{N} \sum_{0}^{N} r[n-N]
$$
Lissage

Élimine mouvements brusques & oscillations rapides du signal rectifié *r*[*n*] pour ne garder qu'un "mouvement général" *l*[*n*]

= *filtrage passe-bas* (voir plus loin)

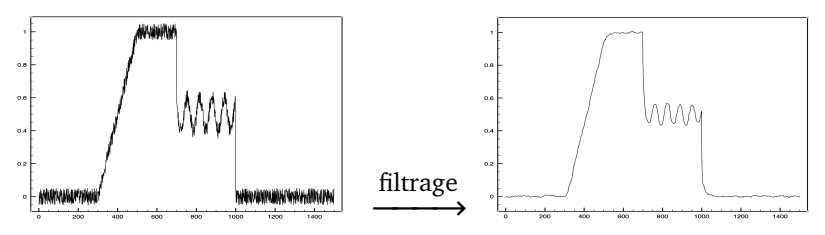

Plusieurs implémentations possibles :

### Facteur d'oubli

Autrement appelé *filtre passe-bas à un pôle*

$$
l[n] = l[n-1] + C(r[n]-l[n-1])
$$

### Caractérisation d'un filtre dans le temps

Réponse impulsionnelle réponse à la fonction de dirac :

$$
\delta[n] = \begin{cases} 1 \sin n = 0 \\ 0 \sin \alpha \end{cases}
$$

Réponse indicielle réponse à la fonction échelon :

$$
H[n] = \begin{cases} 1 \sin n \ge 0 \\ 0 \sin \text{on} \end{cases}
$$

#### Example

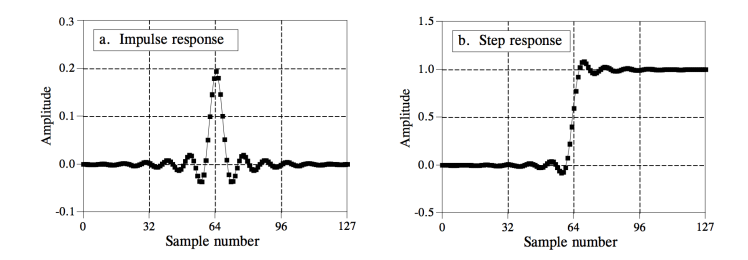

## Caractérisation d'un filtre dans le temps

La réponse indicielle nous indique comment le filtre réagit à un mouvement brusque

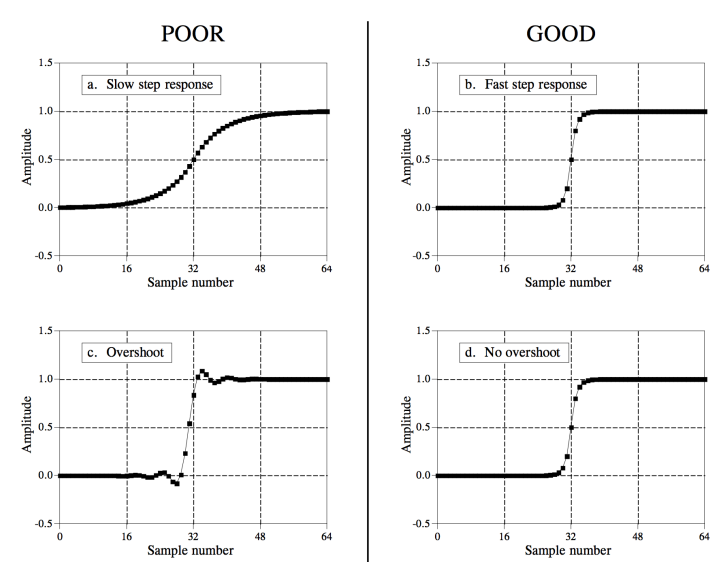

Caractérisation d'un filtre dans le temps

Effets des filtres dans le temps

passe-bas "lisse" le signal entrant / en fait la moyenne (cf. exemples ci-dessus)

passe-haut "élastique" qui rammène le signal vers 0 (plus ou moins vite)

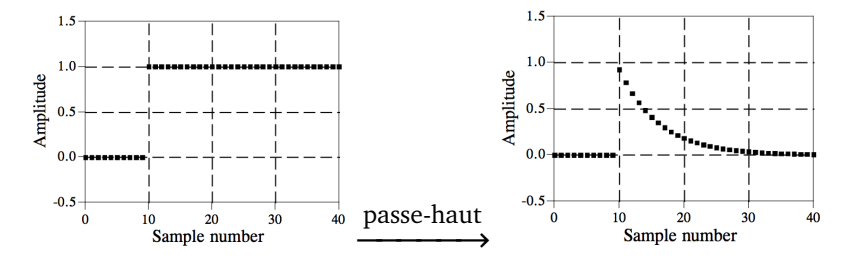

## Moyenne glissante

Quel est le graphe de flot qui calcule la moyenne glissante ?

$$
l[n] = \frac{1}{N} \sum_{0}^{N} r[n-N]
$$

## Moyenne glissante

Quel est le graphe de flot qui calcule la moyenne glissante ?

$$
l[n] = \frac{1}{N} \sum_{0}^{N} r[n-N]
$$

#### Solution 1

Avec *N* cases mémoire, *N* additions et 1 multiplication par sample :

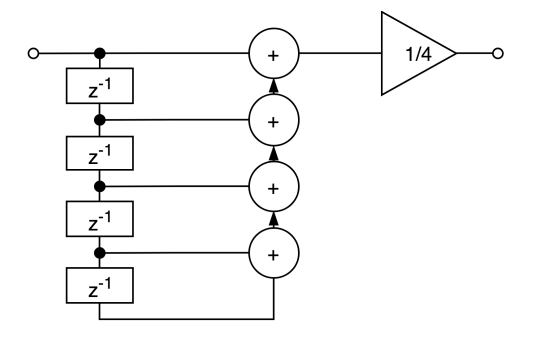

## Moyenne glissante

Quel est le graphe de flot qui calcule la moyenne glissante ?

$$
l[n] = \frac{1}{N} \sum_{0}^{N} r[n-N]
$$

#### Solution 2

Strictement équivalente, en *N* cases mémoire, 2 additions et 1 multiplication par sample :

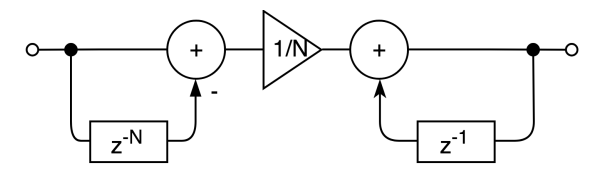

Un filtre simple et efficace pour lisser un signal dans le temps :

$$
l[n] = l[n-1] + C(r[n]-l[n-1])
$$

- *C* est le *coefficient* du filtre (0. . .1)
- *r*[*n*] − *l*[*n* − 1] est l'*erreur* (différence entre l'entrée et la sortie)
- le mouvement de *l*[*n*] est proportionnel à l'erreur

Un filtre simple et efficace pour lisser un signal dans le temps :

$$
l[n] = l[n-1] + C(r[n]-l[n-1])
$$

- *C* est le *coefficient* du filtre (0. . .1)
- *r*[*n*] − *l*[*n* − 1] est l'*erreur* (différence entre l'entrée et la sortie)
- le mouvement de *l*[*n*] est proportionnel à l'erreur

### Remarques

- si  $C = 0$ , alors  $y[n] = y[n-1]$ (la sortie est immobile)
- si  $C = 1$ , alors  $y[n] = x[n]$  (la sortie suit exactement l'entrée)
- si  $0 < C < 1$ ,  $y[n]$  "traîne" derrière  $x[n]$

### Réponse indicielle

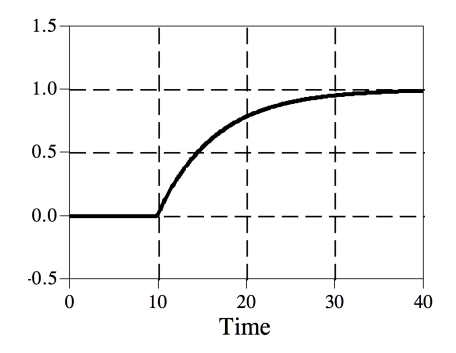

réponse exponentielle, infinie *cf.* le paradoxe d'Achille et de la tortue

#### Graphe de flot de signal

Une addition, une case mémoire, deux multiplications

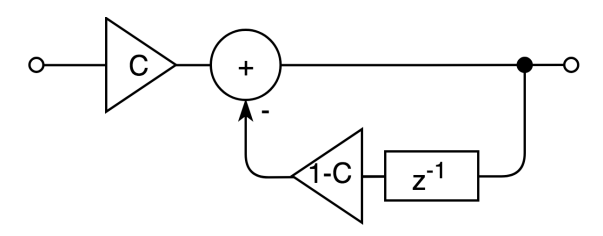

Un filtre très peu cher en ressources !

## Facteur d'oubli asymmétrique

Pour suivre fidèlement les pics d'un signal, on préfère que le filtre monte rapidement mais redescende plus lentement deux coefficients :

- *Ca* temps d'attaque
- *Cr* temps de relâchement

## Facteur d'oubli asymmétrique

Pour suivre fidèlement les pics d'un signal, on préfère que le filtre monte rapidement mais redescende plus lentement deux coefficients :

*Ca* temps d'attaque

*Cr* temps de relâchement

Solution

$$
l[n]=l[n-1]+F(r[n]-l[n-1])
$$

$$
F(x) = \begin{cases} C_a x & \text{si } x > 0\\ C_r x & \text{sinon} \end{cases}
$$

## RMS ou Peak

#### *Root-Mean-Square*

Bonne estimation de l'énergie (volume moyen) d'un signal audio ; utilisé en compression pour égaliser les niveaux

rectification fonction carré (*square*)

lissage moyenne glissante (*mean*) (paramètre : nombre *N* de samples de la moyenne) post-traitement on prend la racine carrée (*root*) du signal lissé (contrebalance l'effet du carré)

## RMS ou Peak

#### *Root-Mean-Square*

Bonne estimation de l'énergie (volume moyen) d'un signal audio ; utilisé en compression pour égaliser les niveaux

rectification fonction carré (*square*)

lissage moyenne glissante (*mean*) (paramètre : nombre *N* de samples de la moyenne)

post-traitement on prend la racine carrée (*root*) du signal lissé (contrebalance l'effet du carré)

### *Peak*

Suit précisément les contours de la forme d'onde ; utilisé dans les limiteurs, pour ne jamais dépasser le maximum rectification totale (valeur absolue)

lissage facteur d'oubli asymétrique avec attaque rapide (paramètres : facteurs d'attaque/de relâchement)

## Courbe de transition

Rappel

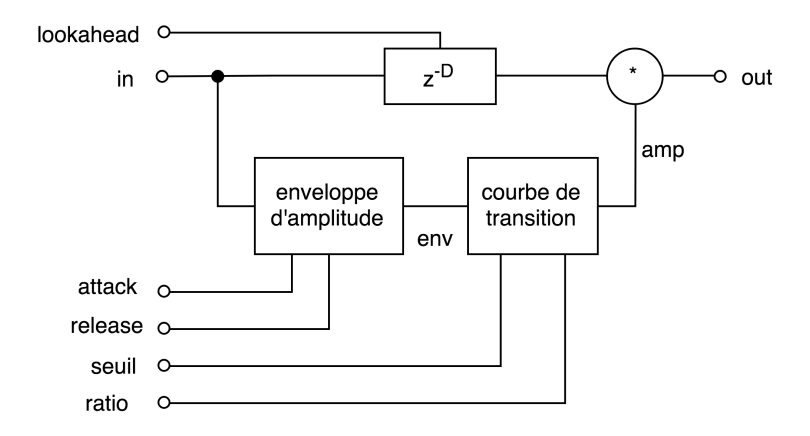

On a un signal env qui représente l'amplitude de in Comment calculer l'amplification/attenuation amp ?

## Courbe de transition

Exemples

- si env=0,5 et la courbe de transition associe 0,7 à cette amplitude, alors il faut amplifier le signal entrant par 1,4  $(0.7/0.5=1.4)$
- si env=0,8 et la courbe de transition associe 0,6 à cette amplitude, alors il faut atténuer le signal entrant par 0,75  $(0.6/0.8=0.75)$

Graphe de flot de signal

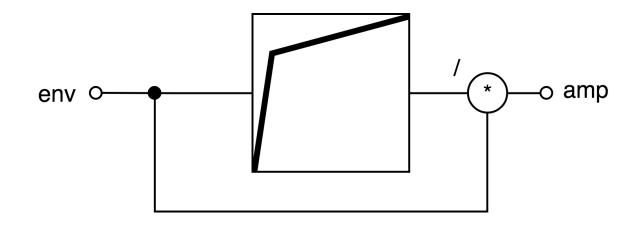

# <span id="page-53-0"></span>Audio Numérique

[Traitements audio](#page-1-0) [Graphe de flot de signal](#page-6-0)

#### [Traitement de la dynamique](#page-14-0)

[Principe](#page-15-0) [Compresseur, limiteur, gate](#page-15-0) [Enveloppe d'amplitude](#page-26-0)

#### [Filtrage](#page-53-0)

[Une première approximation](#page-54-0) [Typologie des filtres](#page-60-0) [Caractérisations](#page-70-0) [Systèmes linéaires](#page-97-0) [Etude de cas](#page-120-0)

### <span id="page-54-0"></span>Définition (absurde)

Un filtre est un système numérique

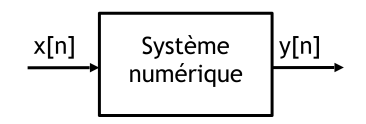

### Définition

Un filtre est un système numérique linéaire invariant dans le temps

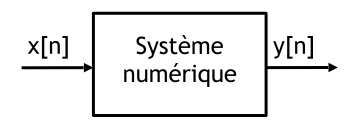

linéaire 1. changer l'amplitude de l'entrée ne change que l'amplitude de la sortie :  $A \cdot x[n] \xrightarrow{\text{filter}} A \cdot y[n]$ 

2. filter la somme de deux signaux revient à sommer chaque signal filter 
$$
\frac{1}{2}
$$

Si  $x_1[n] \xrightarrow{\text{filter}} y_1[n]$  et  $x_2[n] \xrightarrow{\text{filter}} y_2[n],$ alors  $x_1[n]+x_2[n] \xrightarrow{\text{filter}} y_1[n]+y_2[n]$ 

### Définition

Un filtre est un système numérique linéaire invariant dans le temps

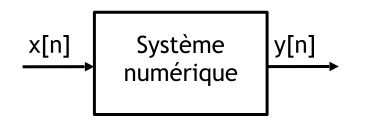

invariant dans le temps décaler le signal d'entrée dans le temps ne fait que décaler le signal en sortie :  $x[n-T] \xrightarrow{\text{filter}} y[n-T]$ 

Mais oublions tout cela un moment. . .

### En première approximation

Un filtre modifie le contenu spectral d'un signal en attenuant/amplifiant des fréquences données.

### Exemple

Filtrage de bruit blanc

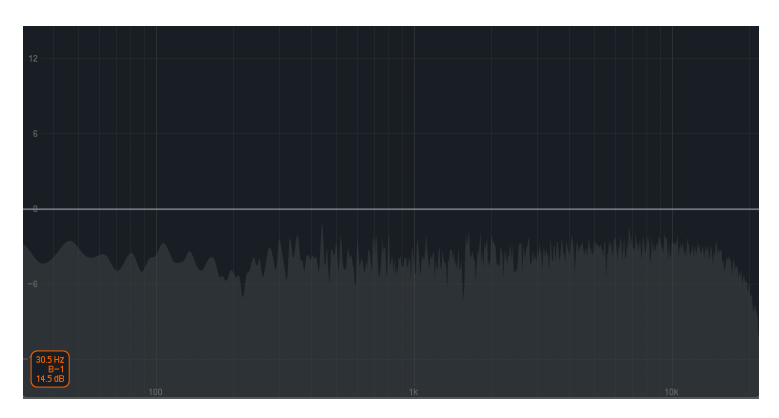

On multiplie son spectrogramme par une *réponse en fréquence*

### Exemple

Filtrage de bruit blanc

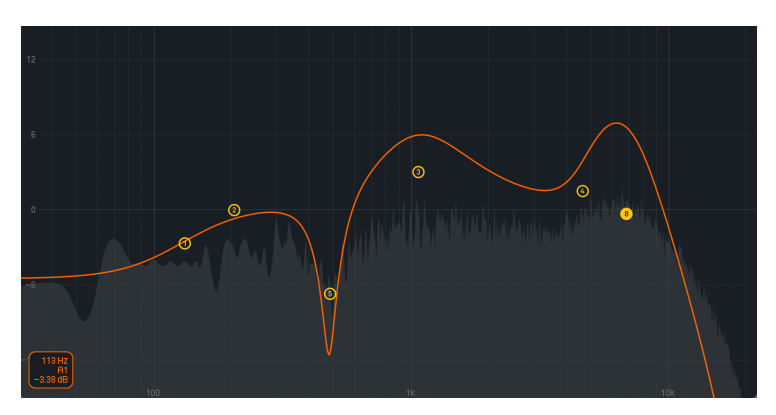

On multiplie son spectrogramme par une *réponse en fréquence* Un filtre ≈ une réponse en fréquence (fonction fréquence → amplitude)

<span id="page-60-0"></span>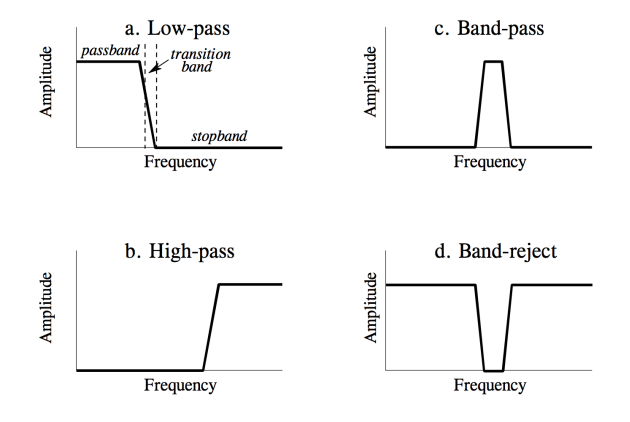

- le *passe-bas* coupe les fréquences *au dessus* d'un seuil
- le *passe-haut* coupe les fréquences *en dessous* d'un seuil
- le *coupe-bande* coupe autour d'une fréquence
- le *passe-bande* coupe toutes les fréquences *sauf* autour d'une

### Applications

*band-pass* isoler une partie du spectre dans un enregistrement (ex : un oiseau dans la circulation) *high-pass* supprimer les bruits de manipulation (ex : prise son avec perche *rumble* basses fréquences) *band-reject* supprimer le *hum* 50Hz parasite *low-pass* supprimer les interférences haute fréquence *low-pass* couper après la fréquence de Nyquist avant d'échantillonner (pour éviter l'*aliasing*)

Caractéristiques d'un filtre

fréquence de coupure *f*<sup>0</sup> (ou *cutoff*) fréquence à partir de laquelle la transition est amorcée (à -3dB après l'amorce de la descente)

pente "vitesse" de transition (mesurée en dB/Oct) facteur de qualité pour les filtres passe/coupe-bande :

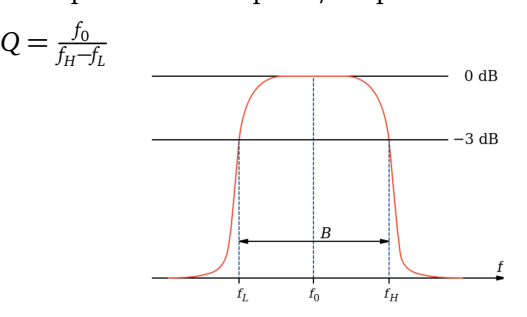

### Le filtre idéal

Idéalement on voudrait un filtre de pente infinie, qui couperait drastiquement à sa fréquence de coupure

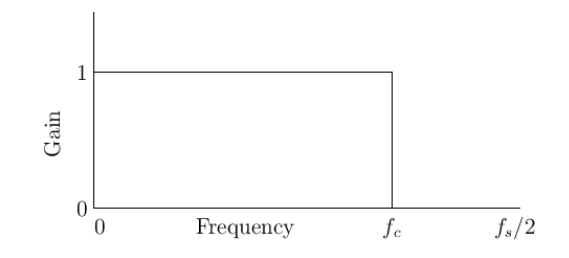

### Le filtre idéal

Idéalement on voudrait un filtre de pente infinie, qui couperait drastiquement à sa fréquence de coupure

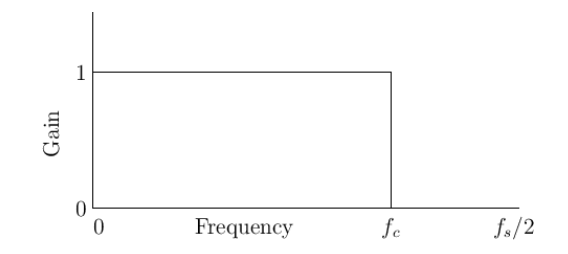

Ce filtre n'existe pas en pratique ! (il demanderait un temps de calcul infini)

### Le filtre idéal

Idéalement on voudrait un filtre de pente infinie, qui couperait drastiquement à sa fréquence de coupure

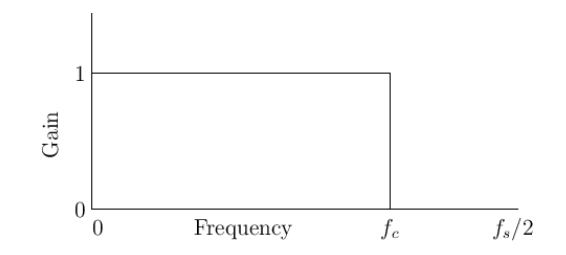

Ce filtre n'existe pas en pratique ! (il demanderait un temps de calcul infini)

la conception d'un filtre est un ensemble de compromis

## Exemple historique : le filtre résonant [10.vcf.pd]

Invention de Bob Moog

- circuit analogique simple et omniprésent
- passe-bas + passe-bande
- deux contrôles :
	- $\blacktriangleright$  fréquence de coupure  $f_0$
	- ► facteur de qualite *Q* (ou *emphasis*)
- la *résonance* est une bosse à *f*<sub>0</sub> de hauteur proportionnelle à *Q*

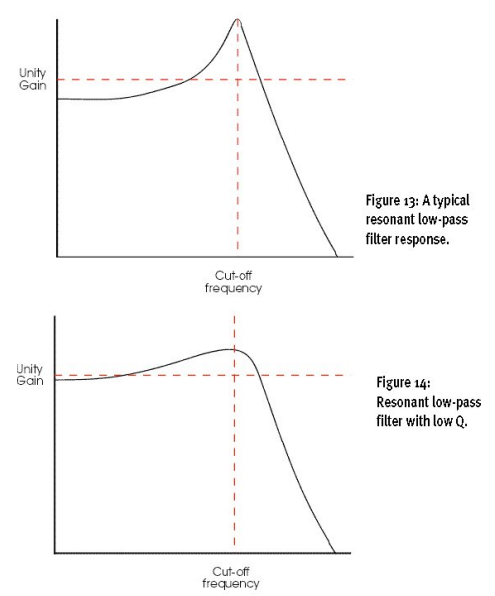

# **Application** Egaliseur

Utilisé dans les lecteurs hi-fi, par goût ou pour corriger les défauts potentiels de l'acoustique d'une pièce

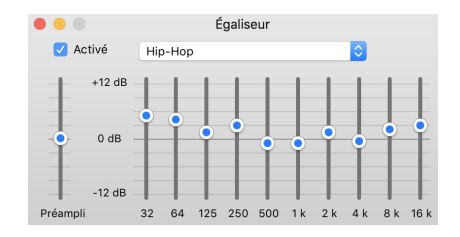

# **Application** Egaliseur

### Implémentation

Une banque de filtres passe-bande en parallèle, avec contrôle de leur amplification

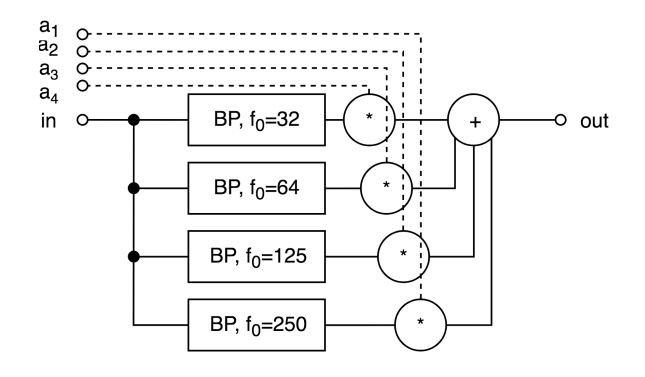

# **Application** Egaliseur

### Réponse en fréquence

#### C'est la somme des réponses en fréquence de chaque filtre :

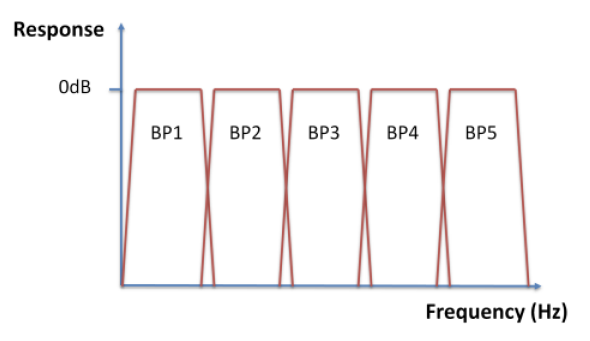

## <span id="page-70-0"></span>Au delà de cette première approximation

. . .il y a (beaucoup) plus.

Au delà de cette première approximation

. . .il y a (beaucoup) plus.

### Définition

Un filtre est un système numérique linéaire invariant dans le temps (LTI)

linéaire 1. changer l'amplitude de l'entrée ne change que l'amplitude de la sortie :  $A \cdot x[n] \xrightarrow{\text{filter}} A \cdot y[n]$ 2. filtrer la somme de deux signaux revient à sommer chaque signal filtré : Si  $x_1[n] \xrightarrow{\text{filter}} y_1[n]$  et  $x_2[n] \xrightarrow{\text{filter}} y_2[n],$ alors  $x_1[n]+x_2[n] \xrightarrow{\text{filter}} y_1[n]+y_2[n]$ invariant dans le temps décaler le signal d'entrée dans le temps ne fait que décaler le signal en sortie :  $x[n-T] \xrightarrow{\text{filter}} y[n-T]$
# Caractérisations d'un filtre

Il existe plusieurs représentations d'un même filtre. Toutes contiennent les mêmes informations et sont interchangeables :

- réponse en fréquence et en phase (comment le filtre réagit à des sinusoïdes)
- équation de différence / graphe de flot de signal (comment le filtre est implémenté)
- réponse impulsionnelle (comment le filtre réagit à une impulsion brève)

Que se passe-t-il si on excite un filtre avec une sinusoïde ?

Que se passe-t-il si on excite un filtre avec une sinusoïde ?

#### Théorème

Un filtre soumis à sinusoïde produit sinusoïde de même fréquence (avec une amplitude et une phase potentiellement différente)

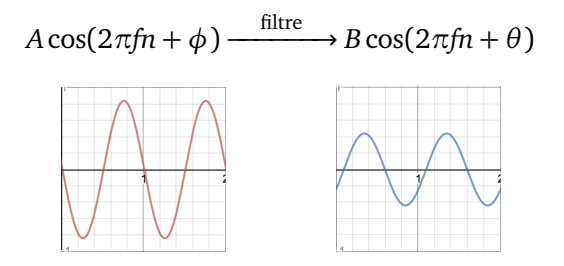

Que se passe-t-il si on excite un filtre avec une sinusoïde ?

#### Théorème

Un filtre soumis à sinusoïde produit sinusoïde de même fréquence (avec une amplitude et une phase potentiellement différente)

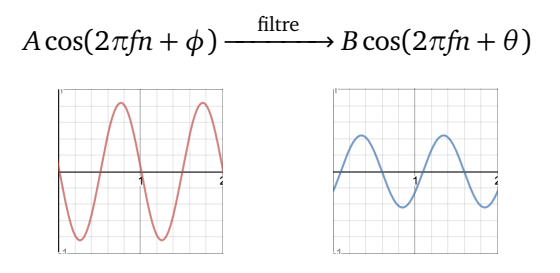

- le rapport des amplitudes *B/A* en fonction de la fréquence définit la *réponse en fréquence X*(*f*)
- la différence des phases *θ* − *φ* en fonction de la fréquence est la *réponse en phase Θ*(*f*)

Exemple : le filtre "facteur d'oubli"

avec *C* = 0.05 : réponse en fréquence, puis réponse en phase

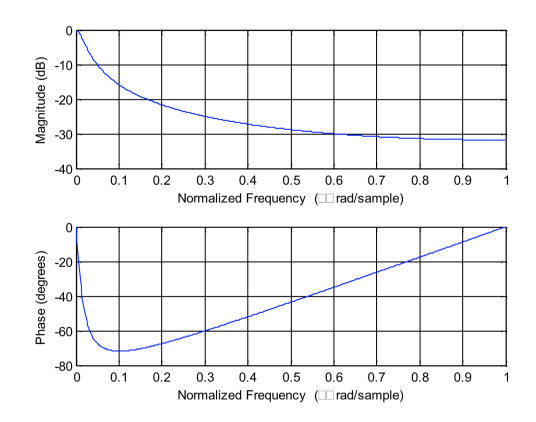

Exemple : le filtre "facteur d'oubli"

avec *C* = 0.05 : réponse en fréquence, puis réponse en phase

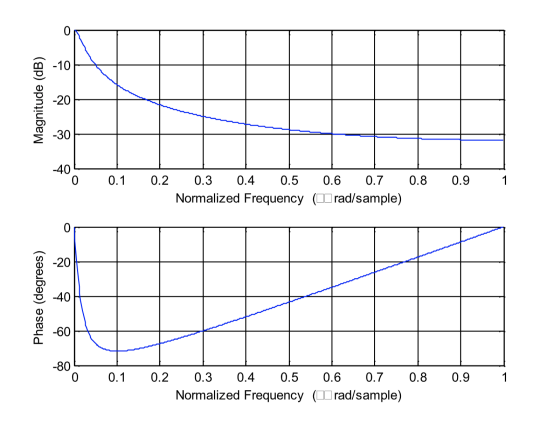

#### Remarque

Par la propriété de superposition et la théorie de Fourier, on peut déduire la sortie du filtre sur toute entrée

Exemple : le filtre "facteur d'oubli"

avec *C* = 0.05 : réponse en fréquence, puis réponse en phase

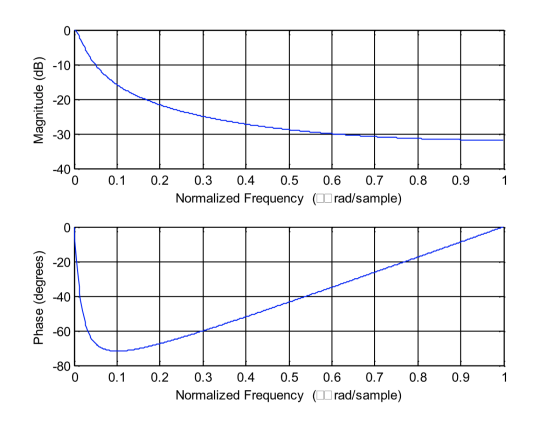

#### Remarque

Par la propriété de superposition et la théorie de Fourier, on peut déduire la sortie du filtre sur toute entrée *caractérisation*

Exprime un sample de sortie en fonction des samples précédents : Exemple (facteur d'oubli :  $x[n] \rightarrow y[n]$ )  $y[n] = x[n-1] + C(x[n]-y[n-1])$ 

Exprime un sample de sortie en fonction des samples précédents :

```
Exemple (facteur d'oubli : x[n] \rightarrow y[n])
y[n] = x[n-1] + C(x[n]-y[n-1])
```
#### Théorème

Tout filtre est la somme pondérée de son historique d'entrées/sorties :

$$
y[n] = a_0 x[n] + a_1 x[n-1] + \dots + a_N x[n-N] + b_1 y[n-1] + \dots + b_N y[n-N]
$$

- le graphe d'un filtre est causal et ne s'écrit qu'avec :
	- $\blacktriangleright$  l'addition
	- $+$  0.42  $\blacktriangleright$  la multiplication constante
	- $\blacktriangleright$  le retard
	- $\blacktriangleright$  la copie

- le graphe d'un filtre est causal et ne s'écrit qu'avec :
	- $\blacktriangleright$  l'addition
	- $\blacktriangleright$  la multiplication constante
	- $\blacktriangleright$  le retard
	- $\blacktriangleright$  la copie
- un filtre qui ne dépend que de ses valeurs d'entrée  $(b_i = 0)$  est dit à *réponse impulsionnelle finie* (*FIR*)

- le graphe d'un filtre est causal et ne s'écrit qu'avec :
	- $\blacktriangleright$  l'addition
	- $\blacktriangleright$  la multiplication constante
	- $\blacktriangleright$  le retard  $\bar{ }$
	- $\blacktriangleright$  la copie
- un filtre qui ne dépend que de ses valeurs d'entrée  $(b<sub>i</sub> = 0)$  est dit à *réponse impulsionnelle finie* (*FIR*)
- un filtre qui dépend de sa propre sortie  $(b_i \neq 0)$  est dit *récursif*, ou à *réponse impulsionnelle infinie* (*IIR*)

- le graphe d'un filtre est causal et ne s'écrit qu'avec :
	- $\blacktriangleright$  l'addition
	- $\blacktriangleright$  la multiplication constante
	- $\blacktriangleright$  le retard  $\bar{ }$
	- $\blacktriangleright$  la copie
- un filtre qui ne dépend que de ses valeurs d'entrée  $(b<sub>i</sub> = 0)$  est dit à *réponse impulsionnelle finie* (*FIR*)
- un filtre qui dépend de sa propre sortie  $(b_i \neq 0)$  est dit *récursif*, ou à *réponse impulsionnelle infinie* (*IIR*)
- la taille *N* de l'historique est l'*ordre* du filtre (facteur d'oubli = filtre du premier ordre)

- le graphe d'un filtre est causal et ne s'écrit qu'avec :
	- $\blacktriangleright$  l'addition
	- $\blacktriangleright$  la multiplication constante
	- E le retard  $\frac{e^{-x}}{z^m}$
	- $\blacktriangleright$  la copie
- un filtre qui ne dépend que de ses valeurs d'entrée  $(b_i = 0)$  est dit à *réponse impulsionnelle finie* (*FIR*)
- un filtre qui dépend de sa propre sortie  $(b_i \neq 0)$  est dit *récursif*, ou à *réponse impulsionnelle infinie* (*IIR*)
- la taille *N* de l'historique est l'*ordre* du filtre (facteur d'oubli = filtre du premier ordre)
- les coefficients *a<sup>i</sup>* et *b<sup>i</sup>* déterminent complètement sa réponse

- le graphe d'un filtre est causal et ne s'écrit qu'avec :
	- $\blacktriangleright$  l'addition
	- $\blacktriangleright$  la multiplication constante
	- $\blacktriangleright$  le retard  $\equiv$  $\overline{z}^M$
	- $\blacktriangleright$  la copie
- un filtre qui ne dépend que de ses valeurs d'entrée  $(b<sub>i</sub> = 0)$  est dit à *réponse impulsionnelle finie* (*FIR*)
- un filtre qui dépend de sa propre sortie  $(b_i \neq 0)$  est dit *récursif*, ou à *réponse impulsionnelle infinie* (*IIR*)
- la taille *N* de l'historique est l'*ordre* du filtre (facteur d'oubli = filtre du premier ordre)
- les coefficients *a<sup>i</sup>* et *b<sup>i</sup>* déterminent complètement sa réponse *caractérisation*

Que se passe-t-il si on excite un filtre avec un signal d'un sample ?

Que se passe-t-il si on excite un filtre avec un signal d'un sample ? Définition (RI)

signal de sortie *h*[*n*] d'un filtre soumis à une *impulsion unitaire δ*[*n*] :

$$
\delta[n] = \left\{ \begin{array}{l} 1 \sin n = 0 & \frac{\text{filter}}{\text{other}} \\ 0 \sin \text{on} & \frac{\text{filter}}{\text{other}} \end{array} \right.
$$

Que se passe-t-il si on excite un filtre avec un signal d'un sample ? Définition (RI)

signal de sortie *h*[*n*] d'un filtre soumis à une *impulsion unitaire δ*[*n*] :

$$
\delta[n] = \left\{ \begin{array}{l} 1 \text{ si } n = 0 \\ 0 \text{ sinon} \end{array} \xrightarrow{\text{filter}} h[n] \right\}
$$

#### Remarque

Par la propriété de superposition, la RI permet de déduire la sortie du filtre sur toute entrée

Que se passe-t-il si on excite un filtre avec un signal d'un sample ? Définition (RI)

signal de sortie *h*[*n*] d'un filtre soumis à une *impulsion unitaire δ*[*n*] :

$$
\delta[n] = \left\{ \begin{array}{l} 1 \text{ si } n = 0 \\ 0 \text{ sinon} \end{array} \xrightarrow{\text{filter}} h[n] \right\}
$$

#### Remarque

Par la propriété de superposition, la RI permet de déduire la sortie du filtre sur toute entrée *caractérisation*

Exemple : le filtre "facteur d'oubli"

Sa réponse impulsionnelle est infinie (IIR) :

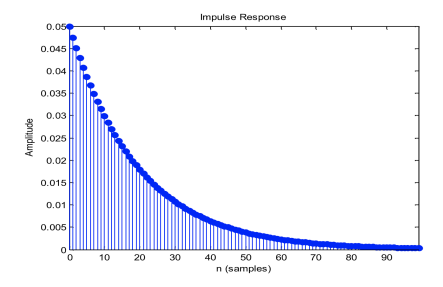

Exemple : le filtre "facteur d'oubli"

Sa réponse impulsionnelle est infinie (IIR) :

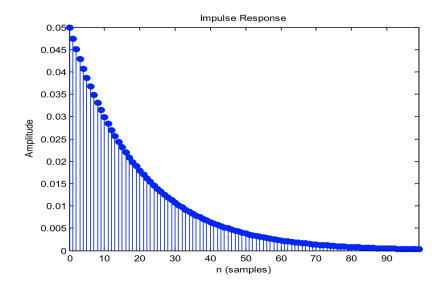

#### Produit de convolution

C'est l'opération *x* ∗ *h* permettant de construire la réponse *y*[*n*] du filtre à un signal quelconque *x*[*n*] à partir de sa RI *h*[*n*]

Si 
$$
x[n]
$$
  $\xrightarrow{\text{filter de RI }h[n]}$   $y[n]$ , alors  $x * h = y$ 

# **Parenthèse** Le produit de convolution

Une opération extrêmement générale, que l'on retrouve dans divers branches des mathématiques (traitement du signal, probabilité, algèbre, *deep learning*. . .)

$$
(f * g)[n] = \sum_{i=0}^{\infty} f[n-i]g[i]
$$

# **Parenthèse** Le produit de convolution

Une opération extrêmement générale, que l'on retrouve dans divers branches des mathématiques (traitement du signal, probabilité, algèbre, *deep learning*. . .)

$$
(f * g)[n] = \sum_{i=0}^{\infty} f[n-i]g[i]
$$

#### Dualité temps/fréquence

- calculer la convolution de deux signaux revient à multiplier leur réponse en fréquence, point-à-point
- calculer la convolution de deux réponses en fréq. revient à multiplier les deux signaux point-à-point
- $\rightarrow$  correspondance très profonde, et très utile (ex : pour comprendre et anticiper l'effet d'un traitement)

# Caractérisation d'un filtre

Trois caractérisations équivalentes, trois angles de vision sur le même objet

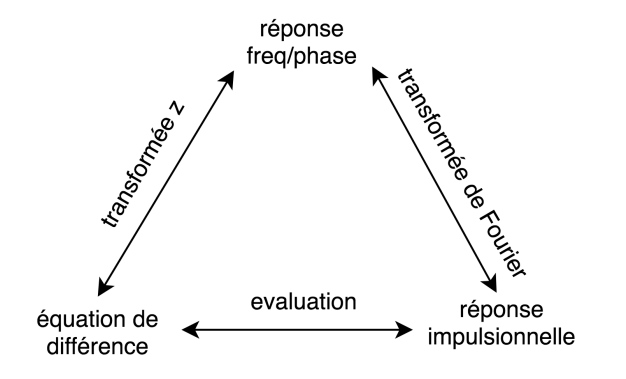

# Caractérisation d'un filtre

Trois caractérisations équivalentes, trois angles de vision sur le même objet

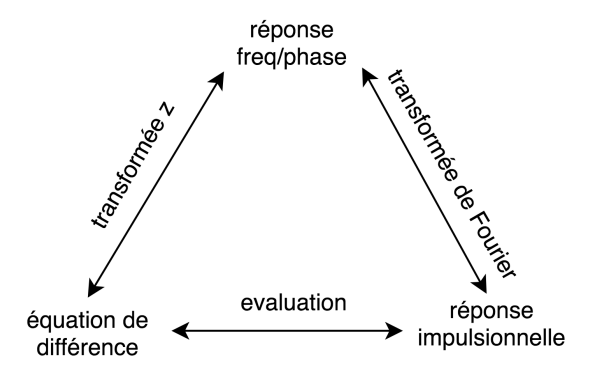

- Les "traductions" se font par des outils mathématiques (transformée z, de Fourier. . .)
- permettent la conception de filtre aux propriétés voulues

Un filtre fait la somme d'un signal et de versions retardées de lui un grand nombre d'effets audio sont des filtres ! (au delà du simple filtre LP/HP/BP)

• gain

Un filtre fait la somme d'un signal et de versions retardées de lui un grand nombre d'effets audio sont des filtres ! (au delà du simple filtre LP/HP/BP)

• gain  $\rightsquigarrow$  linéaire

- gain  $\rightsquigarrow$  linéaire
- égaliseur

- gain  $\rightsquigarrow$  linéaire
- égaliseur  $\rightsquigarrow$  linéaire

- gain  $\rightsquigarrow$  linéaire
- égaliseur  $\rightarrow$  linéaire
- résonateur

- gain  $\rightsquigarrow$  linéaire
- égaliseur  $\rightarrow$  linéaire
- $\bullet$  résonateur  $\rightsquigarrow$  linéaire

- gain  $\rightsquigarrow$  linéaire
- égaliseur  $\rightarrow$  linéaire
- résonateur » linéaire
- compresseur

- gain  $\rightsquigarrow$  linéaire
- égaliseur  $\rightarrow$  linéaire
- résonateur » linéaire
- compresseur  $\rightarrow$  non-linéaire

- gain  $\rightsquigarrow$  linéaire
- égaliseur  $\rightsquigarrow$  linéaire
- $\bullet$  résonateur  $\rightsquigarrow$  linéaire
- compresseur  $\rightarrow$  non-linéaire
- distortion

- gain  $\rightsquigarrow$  linéaire
- égaliseur  $\rightsquigarrow$  linéaire
- $\bullet$  résonateur  $\rightsquigarrow$  linéaire
- compresseur  $\rightarrow$  non-linéaire
- $\bullet$  distortion  $\rightsquigarrow$  non-linéaire
- gain  $\rightsquigarrow$  linéaire
- égaliseur  $\rightarrow$  linéaire
- $\bullet$  résonateur  $\rightsquigarrow$  linéaire
- compresseur  $\rightarrow$  non-linéaire
- $\bullet$  distortion  $\rightsquigarrow$  non-linéaire
- retard

- gain  $\rightsquigarrow$  linéaire
- égaliseur  $\rightarrow$  linéaire
- $\bullet$  résonateur  $\rightsquigarrow$  linéaire
- compresseur  $\rightarrow$  non-linéaire
- $\bullet$  distortion  $\rightsquigarrow$  non-linéaire
- $\bullet$  retard  $\rightsquigarrow$  linéaire

- gain  $\rightsquigarrow$  linéaire
- égaliseur  $\rightarrow$  linéaire
- $\bullet$  résonateur  $\rightsquigarrow$  linéaire
- compresseur  $\rightarrow$  non-linéaire
- $\bullet$  distortion  $\rightsquigarrow$  non-linéaire
- $\bullet$  retard  $\rightsquigarrow$  linéaire
- réverbération

- gain  $\rightsquigarrow$  linéaire
- égaliseur  $\rightarrow$  linéaire
- $\bullet$  résonateur  $\rightsquigarrow$  linéaire
- compresseur  $\rightarrow$  non-linéaire
- $\bullet$  distortion  $\rightsquigarrow$  non-linéaire
- $\bullet$  retard  $\rightsquigarrow$  linéaire
- réverbération **»** linéaire

- gain  $\rightsquigarrow$  linéaire
- égaliseur  $\rightarrow$  linéaire
- $\bullet$  résonateur  $\rightsquigarrow$  linéaire
- compresseur  $\rightarrow$  non-linéaire
- $\bullet$  distortion  $\rightsquigarrow$  non-linéaire
- $\bullet$  retard  $\rightsquigarrow$  linéaire
- réverbération **»** linéaire
- chorus, flanger

- gain  $\rightsquigarrow$  linéaire
- égaliseur  $\rightarrow$  linéaire
- $\bullet$  résonateur  $\rightsquigarrow$  linéaire
- compresseur  $\rightarrow$  non-linéaire
- $\bullet$  distortion  $\rightsquigarrow$  non-linéaire
- $\bullet$  retard  $\rightsquigarrow$  linéaire
- réverbération **»** linéaire
- chorus, flanger  $\rightarrow \ldots$  semi-linéaire

Les systèmes formés uniquement de filtres ont des propriétés intéressantes :

Les systèmes formés uniquement de filtres ont des propriétés intéressantes :

distributivité deux filtres  $f_1$  et  $f_2$  en parallèle forment un filtre, dont la réponse en fréquence est l'addition point-à-point des réponses

Les systèmes formés uniquement de filtres ont des propriétés intéressantes :

distributivité deux filtres  $f_1$  et  $f_2$  en parallèle forment un filtre, dont la réponse en fréquence est l'addition point-à-point des réponses (ex : l'egaliseur vu précédemment)

associativité deux filtres  $f_1$  et  $f_2$  en série forment un filtre, dont la réponse en fréquence est la multiplication point-à-point des réponses  $(ex:un LP suivi d'un HP = un BP)$ 

Les systèmes formés uniquement de filtres ont des propriétés intéressantes :

distributivité deux filtres  $f_1$  et  $f_2$  en parallèle forment un filtre, dont la réponse en fréquence est l'addition point-à-point des réponses (ex : l'egaliseur vu précédemment)

associativité deux filtres  $f_1$  et  $f_2$  en série forment un filtre, dont la réponse en fréquence est la multiplication point-à-point des réponses  $(ex:un LP suivi d'un HP = un BP)$ 

commutativité l'ordre d'application de filtres en série n'a pas d'influence sur la sortie  $(\text{ex }: f_1 \rightarrow f_2 \rightarrow f_3 \equiv f_2 \rightarrow f_3 \rightarrow f_1)$ 

#### Applications

• l'application de deux égaliseurs successifs fait la même chose que l'appication d'un égaliseur combinant les deux traitements

$$
\circ \qquad \qquad \bullet \qquad \qquad \mathsf{f}_1 \qquad \qquad \mathsf{f}_2 \qquad \qquad \circ \qquad \qquad \mathsf{f}_1 \star \mathsf{f}_2 \qquad \qquad \circ
$$

#### Applications

• l'application de deux égaliseurs successifs fait la même chose que l'appication d'un égaliseur combinant les deux traitements

$$
\circ \qquad \qquad \bullet \qquad \qquad \mathfrak{f}_1 \qquad \qquad \mathfrak{f}_2 \qquad \qquad \circ \qquad \qquad \mathfrak{f}_1 \star \mathfrak{f}_2 \qquad \qquad \circ
$$

• pas nécessaire d'appliquer le même filtre sur chaque voix d'un mixage, on peut l'appliquer directement sur le *master* (moins de processeur utilisé, plus flexible)

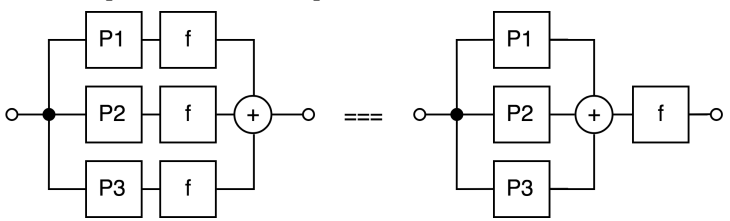

$$
y[n] = x[n] - x[n-1]
$$

Calcule la différence des deux dernières valeurs d'entrée :

$$
y[n] = x[n] - x[n-1]
$$

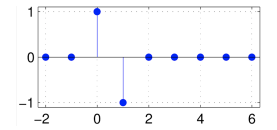

• réponse impulsionnelle

$$
y[n] = x[n] - x[n-1]
$$

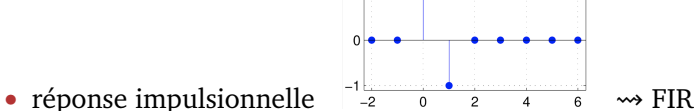

$$
y[n] = x[n] - x[n-1]
$$

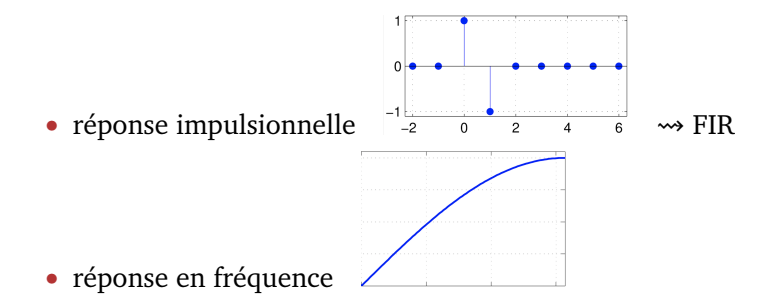

$$
y[n] = x[n] - x[n-1]
$$

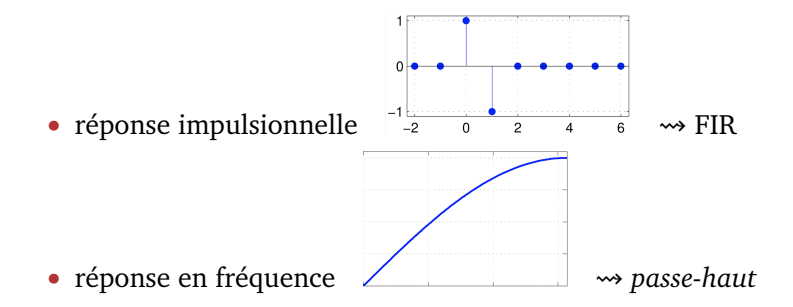

$$
y[n] = x[n] - x[n-1]
$$

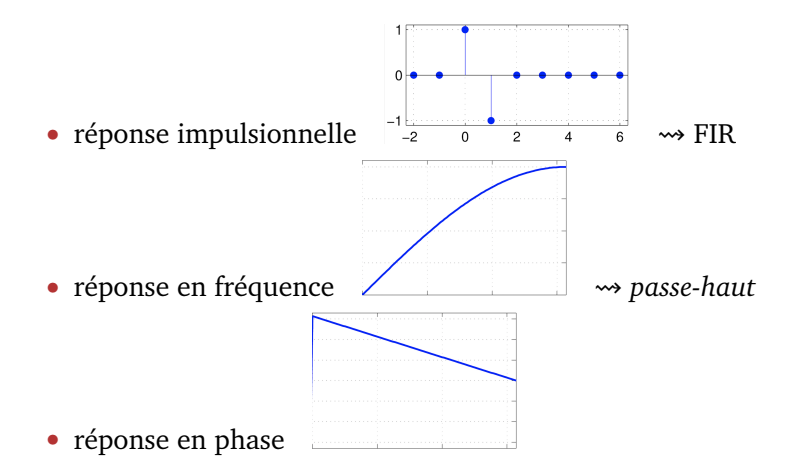

#### **Etude de cas** Filtre passe-tout

Laisse passer toutes les fréquences mais modifie la phase

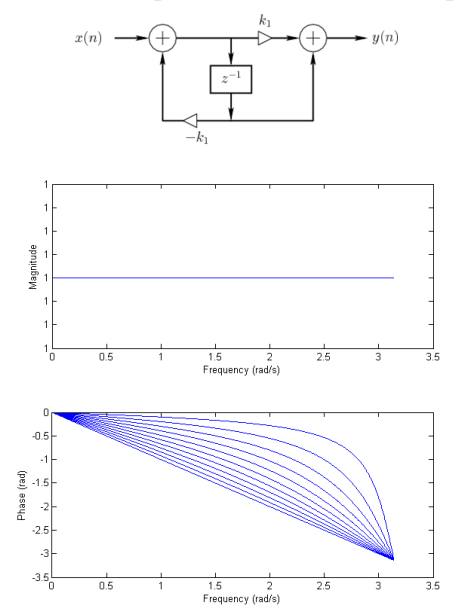

### **Etude de cas** Filtre passe-tout

#### Applications

- compenser le déphasage d'un autre filtre (implémentation des filtres à phase linéaire)
- mixer *y*[*n*] avec *x*[*n*] pour créer des trous dans le spectre (principe du *phaser*)
- effet de *dispersion*/d'étalement dans le temps du signal (base des réverbérations algorithmiques)

Un retard dans une boucle de rétroaction :

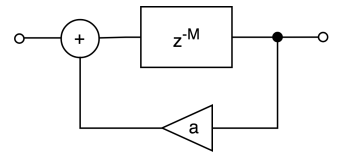

Un retard dans une boucle de rétroaction :

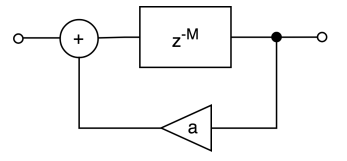

• réponse impulsionnelle :

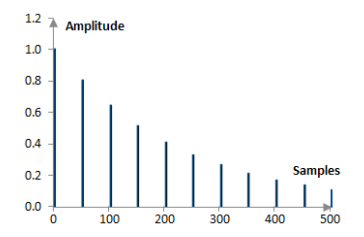

• réponse en fréquence :

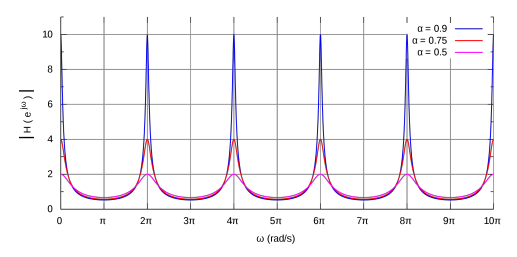

- $\rightarrow$  ressemble à un peigne
	- la hauteur des pics dépend de a (coefficient de rétroaction)
	- ► leur écartement dépend de M (temps de retard)

• réponse en fréquence :

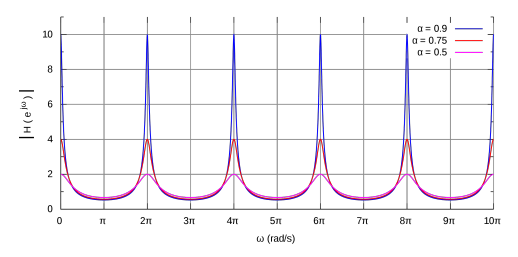

- $\rightarrow$  ressemble à un peigne
	- $\blacktriangleright$  la hauteur des pics dépend de a (coefficient de rétroaction)
	- ► leur écartement dépend de M (temps de retard)

#### **Quiz**

Qu'entend-t-on quand le temps de retard *M* est très long ?